# **AutoCAD Crack Free For Windows**

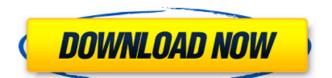

## AutoCAD Crack + [Mac/Win] [April-2022]

If you are in IT business and have a number of companies who want to use AutoCAD Cracked Version at the same time you will need to set up a licensing account. Below are some tools that will help you create an AutoCAD Cracked Accounts Account: AutoCAD for Beginners AutoCAD provides a user interface that is familiar to other Microsoft Office applications. It also has a set of powerful tools for creating and modifying drawings and a wide range of features for improving the efficiency of your work. There are four main views that you can use when creating a drawing. They are: • Drafting View: a 2D view where you can view, edit, or redraw a drawing. • Layout View: a 3D view where you can view and edit a drawing • Data View: a tool that allows you to link data to a drawing. You can go back and forth between the four views using the View menu. You can also combine tools and commands from the four views. For example, to redraw a 2D view, you can use the Edit tool in the Drafting View and the Redraw tool in the Data View. In AutoCAD there is no limit to the number of views that you can have. You can have Drafting view, Layout view and 3D view all open at the same time. When you work in Drafting view, you can see the information available in Layout view and Drafting view. AutoCAD comes with a large number of standard commands, but these commands are organized into more than 50 standard groups. You can use these standard commands in any order or combine them to create a drawing command or a drawing sequence. If you look at the Top menu bar you will see a number of tabs. You can click any of these tabs to open a new window with a different set of commands. These commands are available in: • Document Standard Commands • Drafting Standard Commands • Drafting Standard Commands • Drawing Standard Commands • Features • Select • Standard Tools To select a command, you first select its function from the top menu bar and then click the command button. You can then

#### **AutoCAD Crack Free PC/Windows**

AutoCAD Crack Mac R14 has three web services, described in RFC 2382. Operating system requirements Cracked AutoCAD With Keygen is platform independent, requiring only a graphic card with 8 megabytes of memory (although the graphic card requires 64 megabytes of memory when a light skin is used). AutoCAD will not run on a Macintosh computer due to restrictions imposed by the platform. Reception AutoCAD has received mixed reviews. It was praised for its ease of use and value but criticized for its lack of collaboration functionality. AutoCAD was "the most important and widely used CAD software" in 1992. See also List of CAD software Comparison of CAD editors for CAE 3D modeling Comparison of computer-aided design editors for CAE References Further reading External links AutoCAD home page AutoCAD R2014 web service and extensibility documentation Category:Autodesk Category:Technical communication tools Category:Computer-aided design software for WindowsQ: What happens when the use a place holder function in a T-SQL Stored Procedure Here is a example of the what I am talking about: USE [DBNAME] GO /\*\*\*\*\* Object: StoredProcedure [dbo].[PrintDat] Script Date: 06/12/2016 16:41:56 \*\*\*\*\*/ SET ANSI\_NULLS ON GO SET QUOTED\_IDENTIFIER ON GO CREATE PROCEDURE [dbo].[PrintDat] @cityID int, @dateStart datetime, @dateEnd datetime AS BEGIN DECLARE @cntRecords INT SELECT @cntRecords = (SELECT COUNT(\*) FROM [dbo].[vwPlaceholdersTest] WHERE @cityID=id) IF @cntRecords = 0 BEGIN SELECT \* FROM [dbo].[vwPlaceholdersTest] WHERE @cityID=id END ELSE BEGIN ca3bfb1094

# AutoCAD

1. Right click on your Autocad App shortcut and select run as administrator. 2. Go to the location of the keygen. 3. Double click the file named "reg\_change.reg" which is located in the installation folder of Autocad. 4. Open this file in a text editor. 5. Copy and paste the keygen. 6. Go back to the location of the Autocad App shortcut and paste the keygen in the order\_number field. 7. Press OK and wait till you hear the password (30-40 seconds). 8. Change the password and then press OK again. After updating, go to install folder of Autocad and go to C:\Program Files\Autodesk\AutoCAD\. There you can find the file. Go to find.exe and open it. Enter password from Autocad App which is now available on Start Menu. It will open successfully. If you are facing issues while updating, Uninstall Autocad App and then clean cache and cookies. Don't use back button to uninstall Autocad App, it will not delete from windows registry, follow steps mentioned below to uninstall it.

1. Start regedit. 2. Go to HKEY\_LOCAL\_MACHINE\SOFTWARE\Autodesk\AutoCAD. 3. Delete the Autocad folder. 4. Now you can run Autocad App again.

\*Note: Before updating, make sure you have downloaded the latest Autocad app from Autodesk site.Another cryptocurrency that is having a big week is the litecoin, which is soaring to \$50. Here are 3 reasons why LTC might be rallying. First, Litecoin's founder, Charlie Lee, is leaving Google to work full-time on Litecoin. The litecoin community responded favorably to Lee's decision and is giving him a huge standing ovation. Lee is also expected to make a serious push for Litecoin to become the flagship altcoin of Bitcoin. Litecoin Core, the full-featured development tool, is about to get released with support for SegWit. This is also a big development because SegWit is the solution to scalability problems that plague Bitcoin and other cryptocurrencies. Lite

### What's New In?

AutoCAD features a completely new set of tools that make it easier than ever to draft documents for print. For the first time, users have access to an enhanced type-in toolset for vector-based drawings. This allows you to use the latest in text editing technology, such as automatic text recognition, to more easily create professional designs. The type-in toolset includes new features such as: Dynamic Image Type with OCR Get AutoCAD text and image recognition to create the best-looking documents Automatic Repair of Broken Graphics Help you easily fix broken graphics after you've worked in other applications Conditional Prompting Prompts you if you don't understand a command Make editing and highlighting more effective Make working with graphics as easy as working with text. There is new support for blending and fills. C-shaped pens and markers are now selectable. Canned layer styles for text and graphics are now selectable. Save time by eliminating the need to click multiple times to move or rotate objects. Easily convert numbers to text. Hyperlinks help you get to important information without switching back to the home screen. New features in editing Enhanced editing tools. View and edit layers and objects with intuitive tools. Edit or copy and paste multiple objects. There are new tools for fixing broken graphics. Save time by adding, updating, and replacing components with canned styles. Keyboard shortcuts make it easier to select and manipulate objects. Use a keyboard shortcut to temporarily enter layer editing mode to move or rotate objects. Use shortcuts to convert objects to text and highlight it. And use shortcuts to apply canned layer styles to selected objects. Use shortcuts to convert objects to text and highlight it. And use shortcuts to apply canned layer styles to selected objects. Automatic image correction. Use automatic image correction to quickly fix images that have been rotated, flipped, or cropped to correct common graphics mistakes. Stay up-to-date Access the online help system or the Help

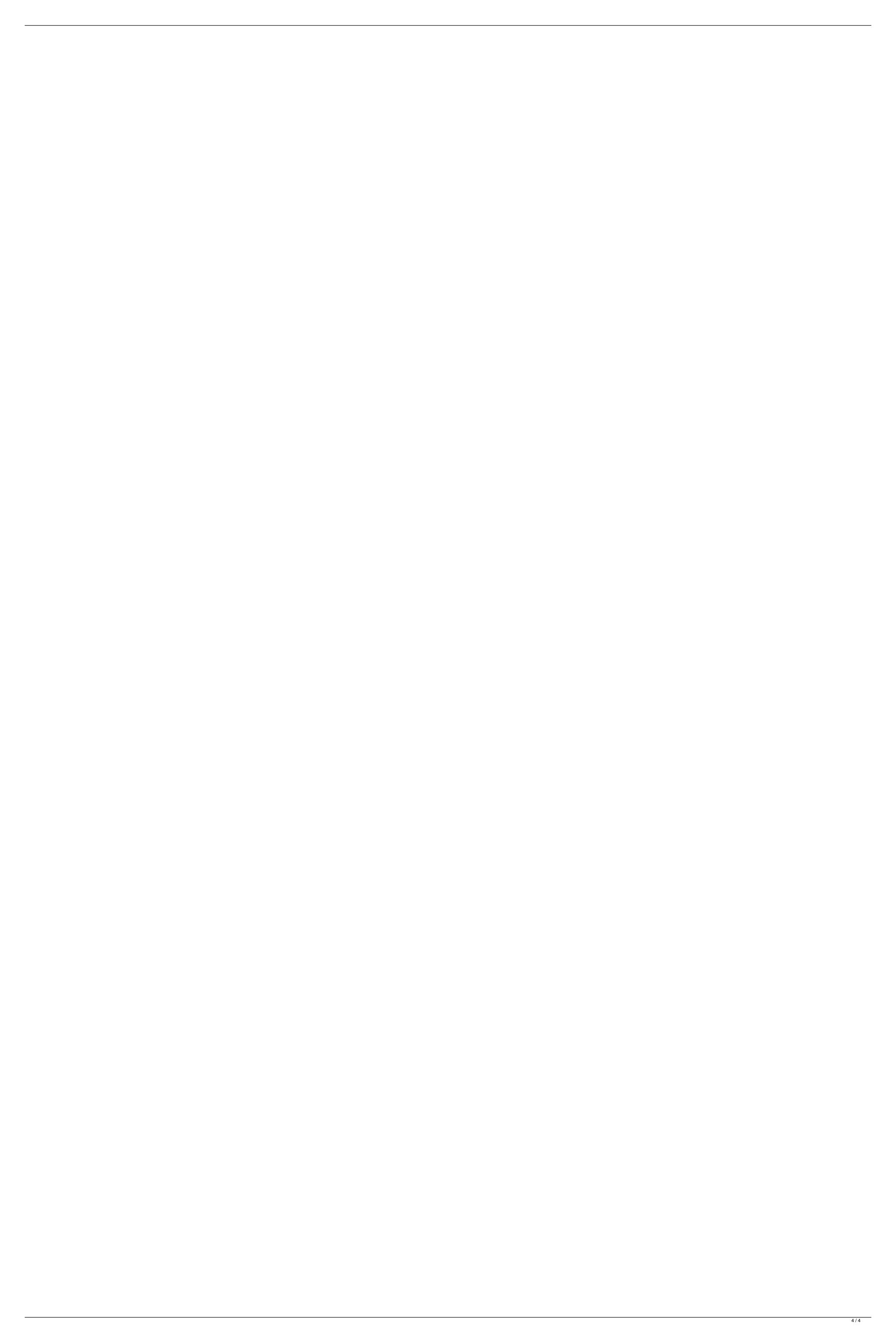